## **Tessellationen in 3D**

Grundidee für das Projekt war es, die bildhafte Tessellationen von M.C. Escher auf die dritte Dimension zu bringen. Der niederländische Künstler hatte selbst dazu Proben gemacht, die berühmte "Kreislimit"-Serie, wo er in die hyperbolische Geometrie hineinblickt und ein Poincaré Disk teselliert. Ich wollte dies mit Licht und Schatten versuchen und dabei einen Einblick in parametrisches Design bekommen, mit dem Programm Grasshopper. Es wurde an 2 Modellen von 3D-gedruckten Kugeln gearbeitet. Eine geht von platonischen Körpern aus und das Muster wiederholt sich regelmäßig auf der Kugeloberfläche. Bei der Nordpolprojektion erscheinen die Schatten der Äquatoren als perfekte Kreise und die Winkel zwischen Musterelemente werden behalten, deren Längen nicht. Eine Zentralprojektion ergibt lineare Schatten und ändert Längen und Winkel. Das zweite Modell geht in die entgegengesetzte Richtung und teilt das Muster auf die Kugel so, dass bei der Nordpolprojektion ein sehr regelmäßiges und einheitliches Schattenmuster entsteht, wie ein Schachbrett oder ein Text. Dafür wird das 2D Muster auf den Nordpol gezogen und auf die Kugeloberfläche geworfen. Alle Muster in diesem Projekt sind parametrisch entwickelt, das heißt sie können beliebig modifiziert werden und Änderungen werden automatisch übernommen. Eda Özaltay WiSe 19/20 , lab:prepare TU Berlin

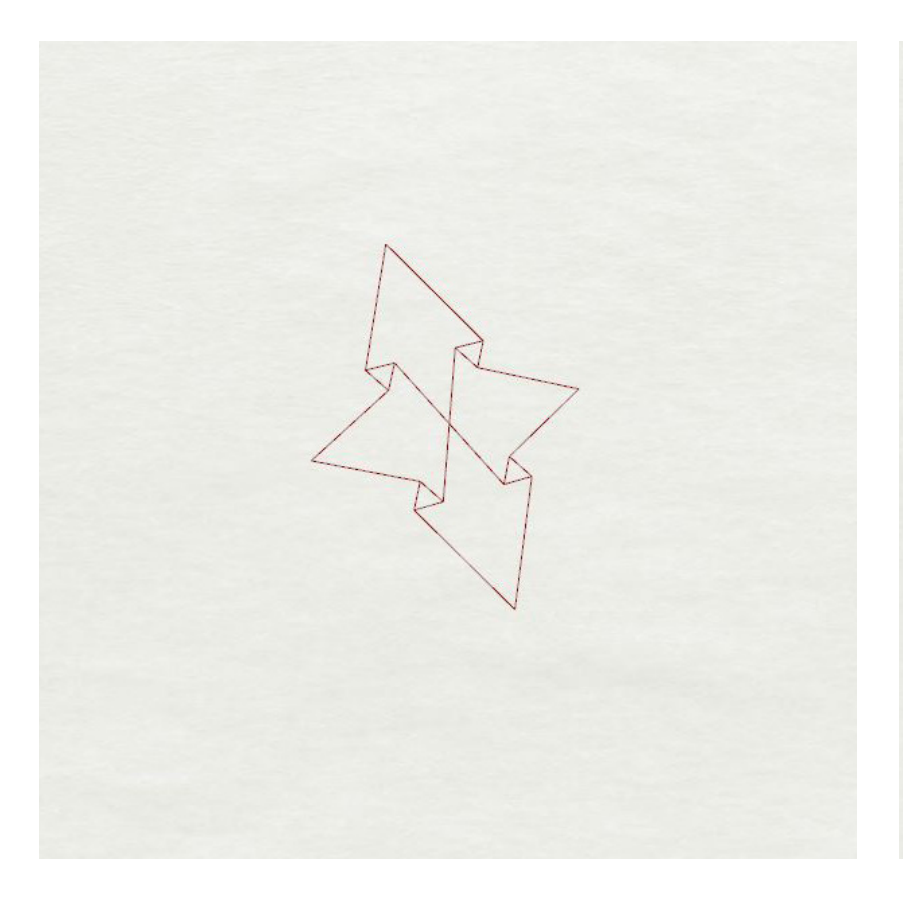

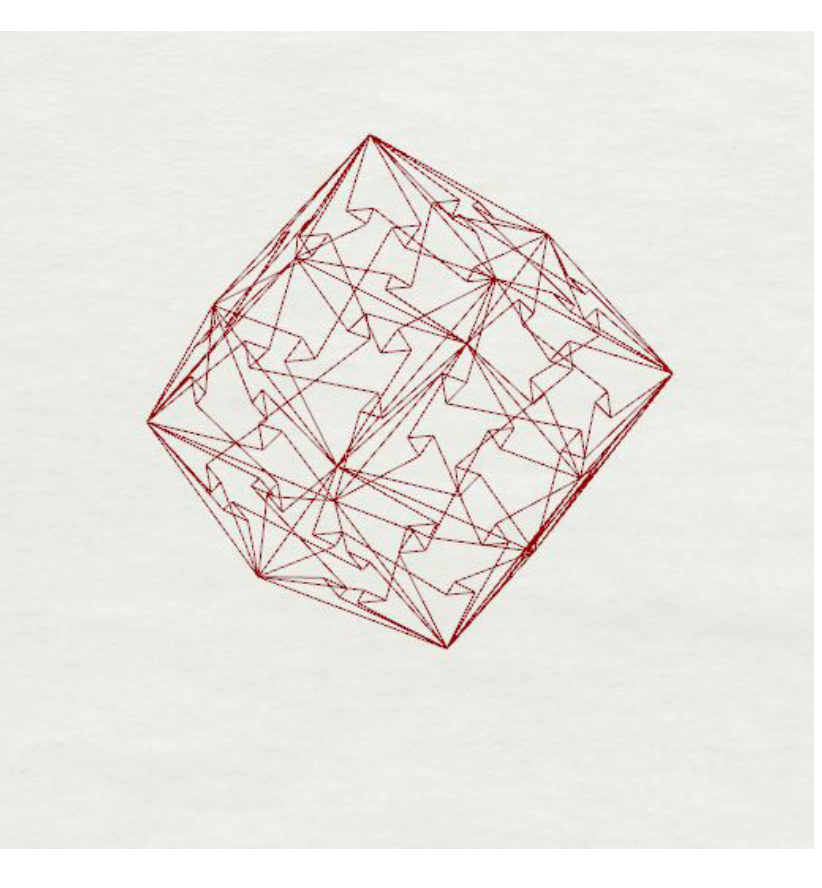

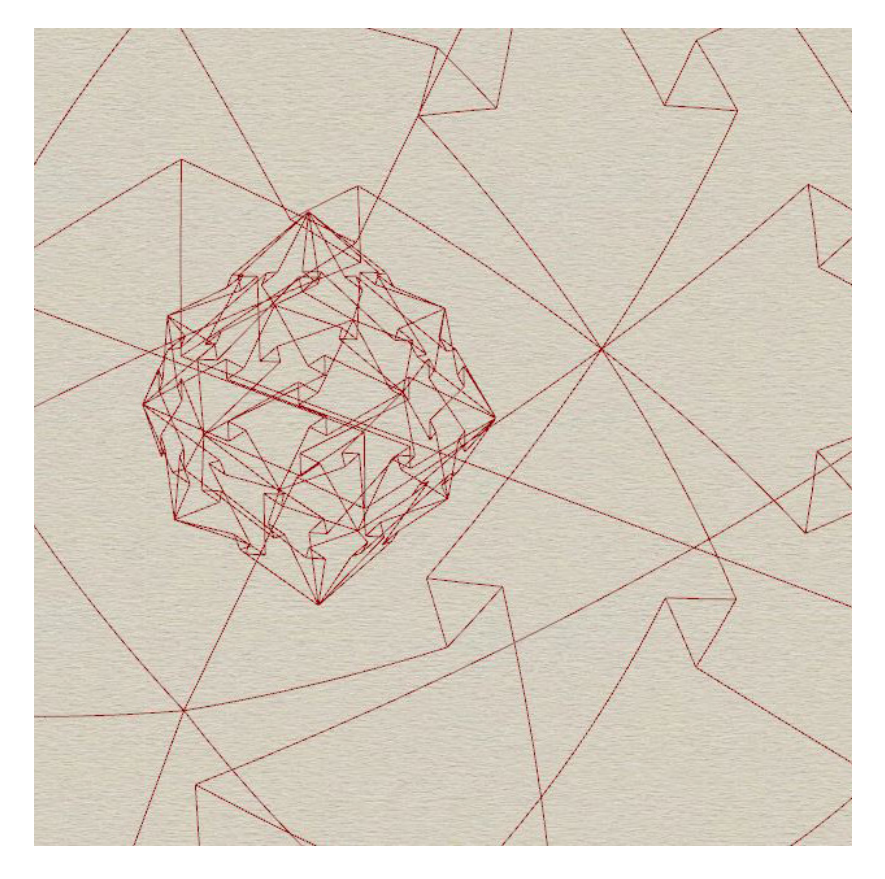

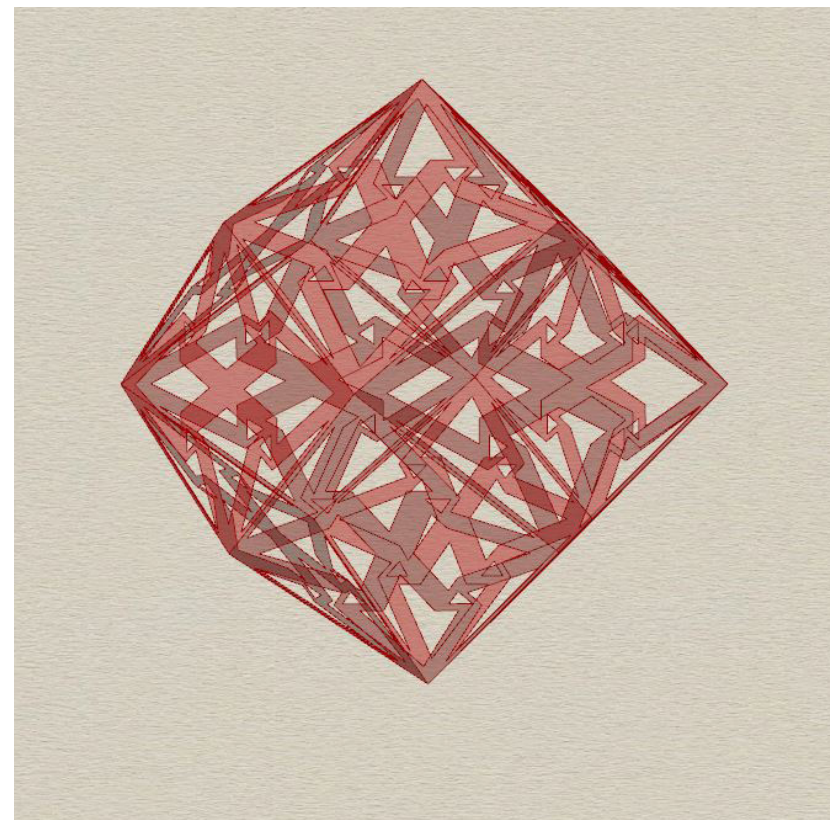

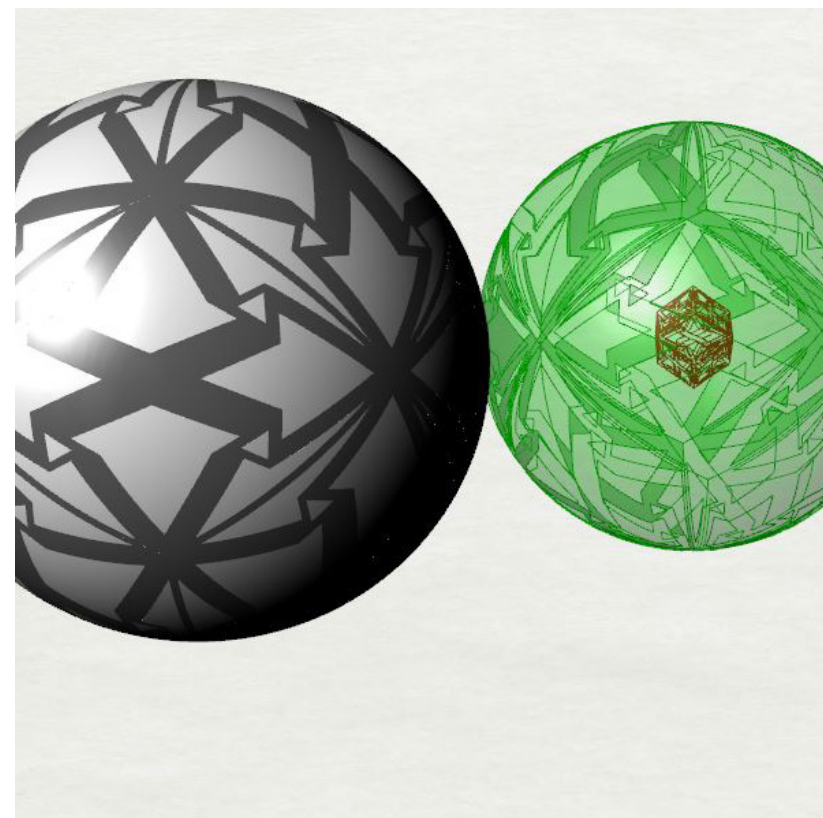

Modell 1:

Erste Proben in Grasshopper zur Bildung eines (annäherungsweise) platonischen Körpers und die Anwendung des Musters daran. Ausgangsform waren zwei Würfeln.

Die Linien wurden auf eine Kugel gezogen, haben eine gewisse Dicke bekommen und somit sind 12 gleichförmige Segmente entstanden. Dann habe ich mich gefragt, wäre es nicht einfacher, nur einen Segment zu modellieren, anstatt stundenlang zu versuchen, alle Segmente in einhaltliches Verhalten zu bringen, damit alle Operationen gleichzeitig bei jedem Segment ausgeführt wird? Pragmatisch, ja. Aber es ist immer schön, das komplette Objekt zu modellieren, und vielleicht ist es eine Gewohnheit aus der Architektur, dass ich nie andersrum gedacht habe.

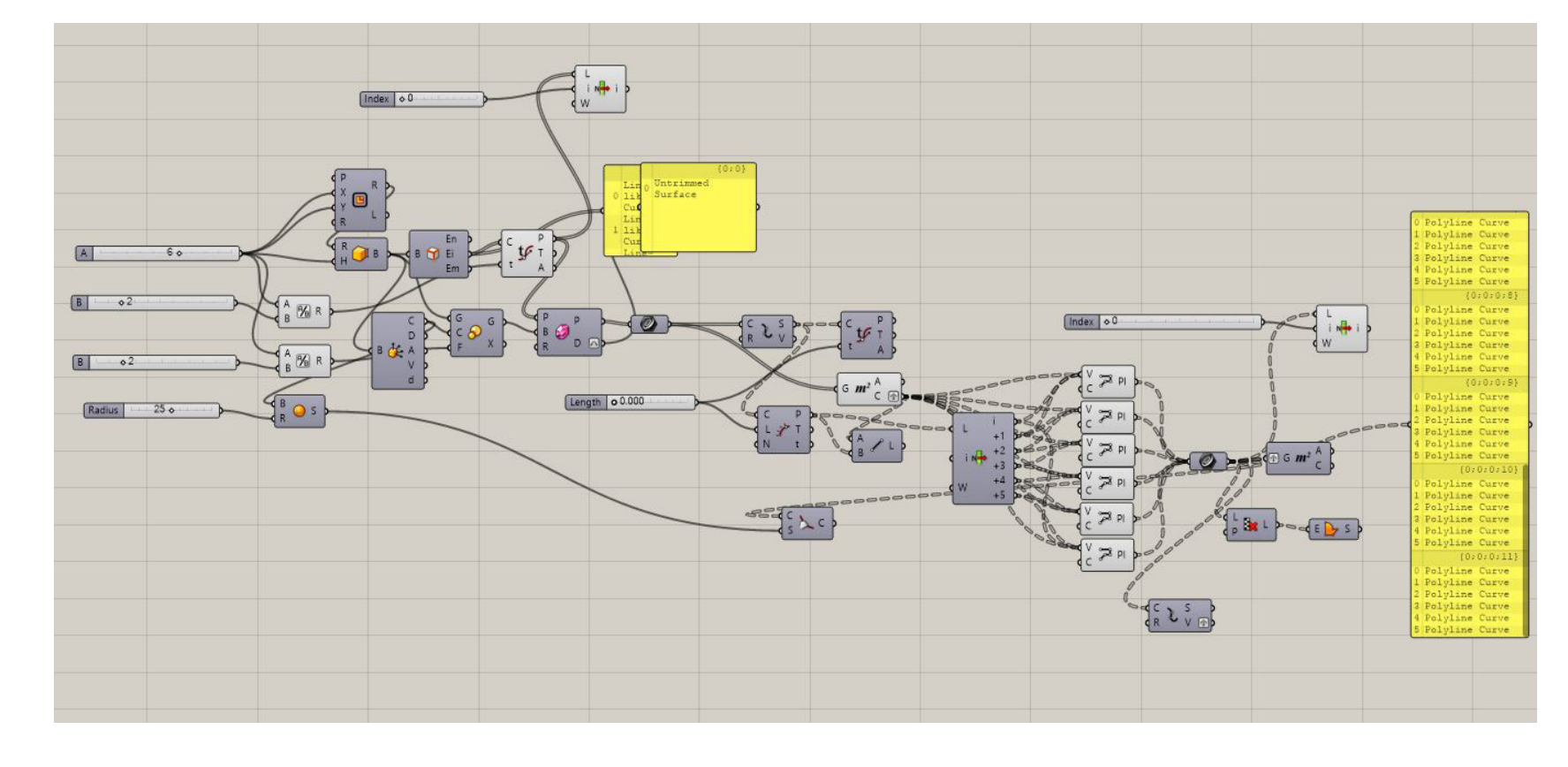

So sieht eine Anfänger-Niveau, unnötigerweisekompliziert gebautes -aber einfaches Grasshopper Algorithmus.

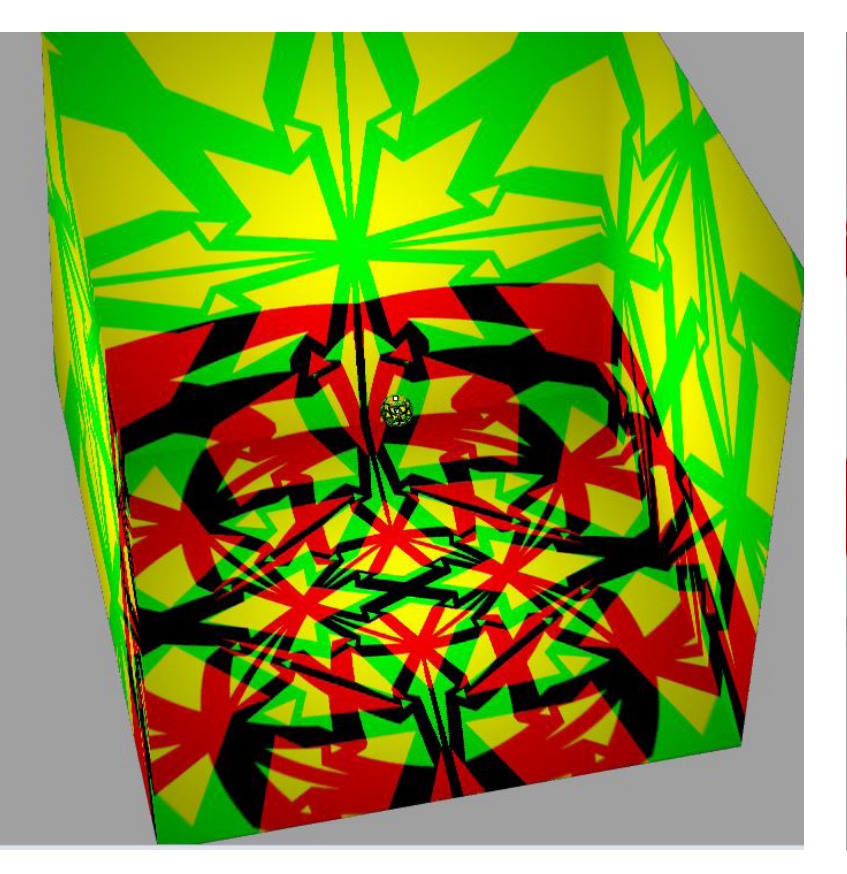

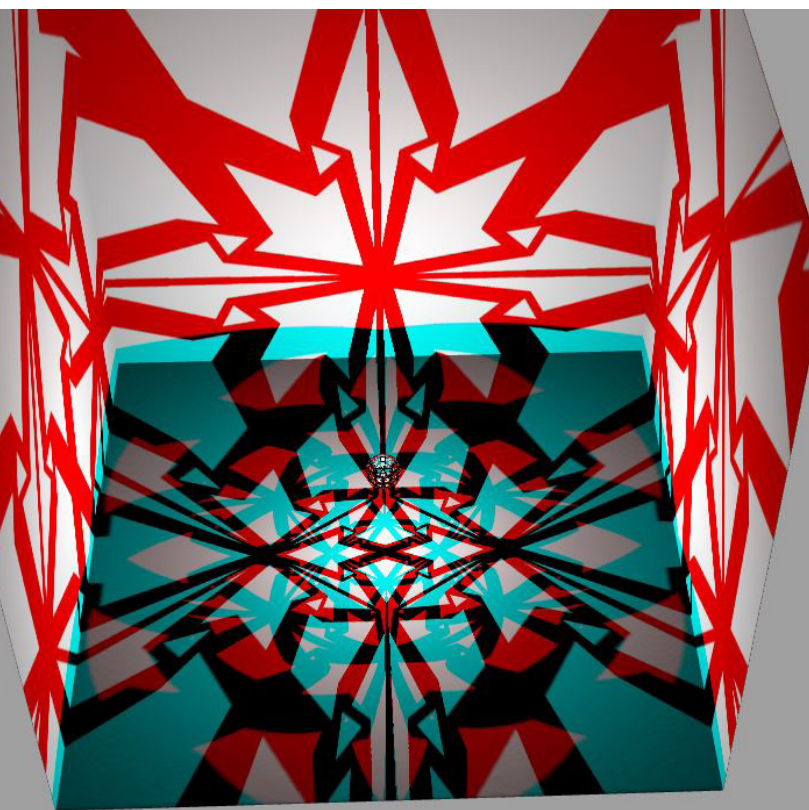

Modell 1:

Proben mit Zentral- und Nordpolprojektion.

Experimente zu einer Zusammenarbeit mit der RGB-Bilder Gruppe durch Überlagerung von Zentral- und Nordpolprojektion aus unterschiedlichen monochromatischen Lichtquellen.

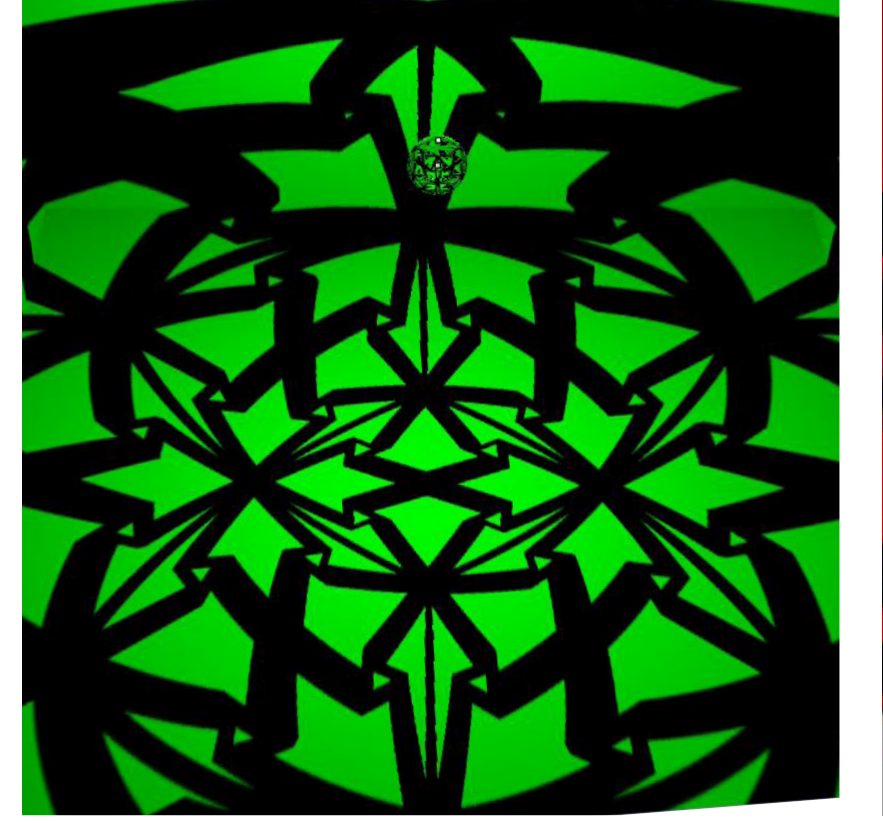

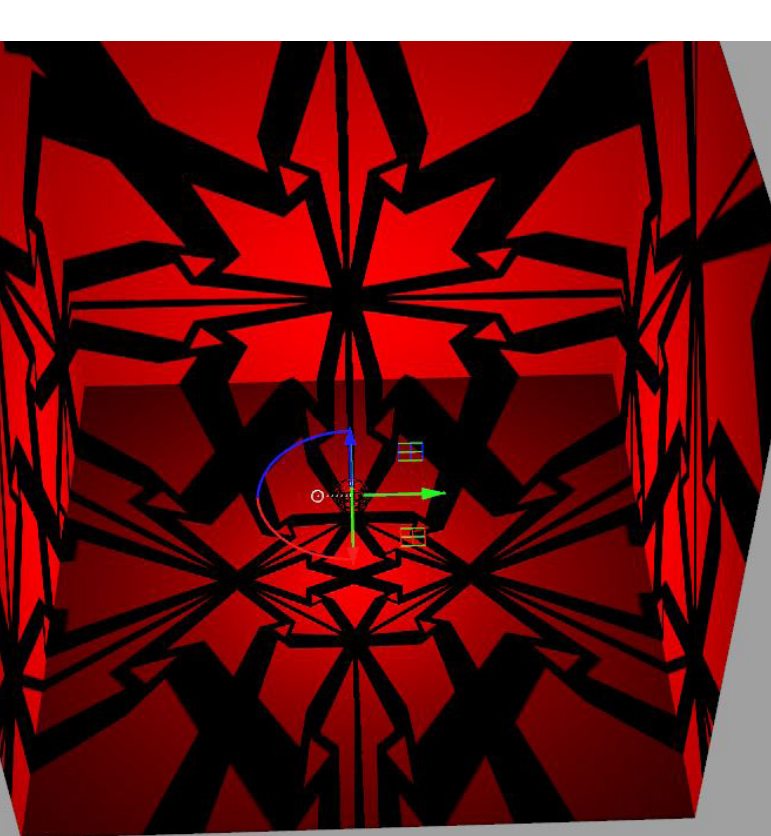

Untere Reihe: 3D gedruckte Kugel hängt.

Unten links: Nordpolprojektion. Gepunktete Linie zeigt perfekte Kreisen im Schatten, die die Äquatoren werfen.

Unten mittig: Zentralprojektion. Alle geraden Linien werfen gerade Schatten.

Unten recht: Ein Segment

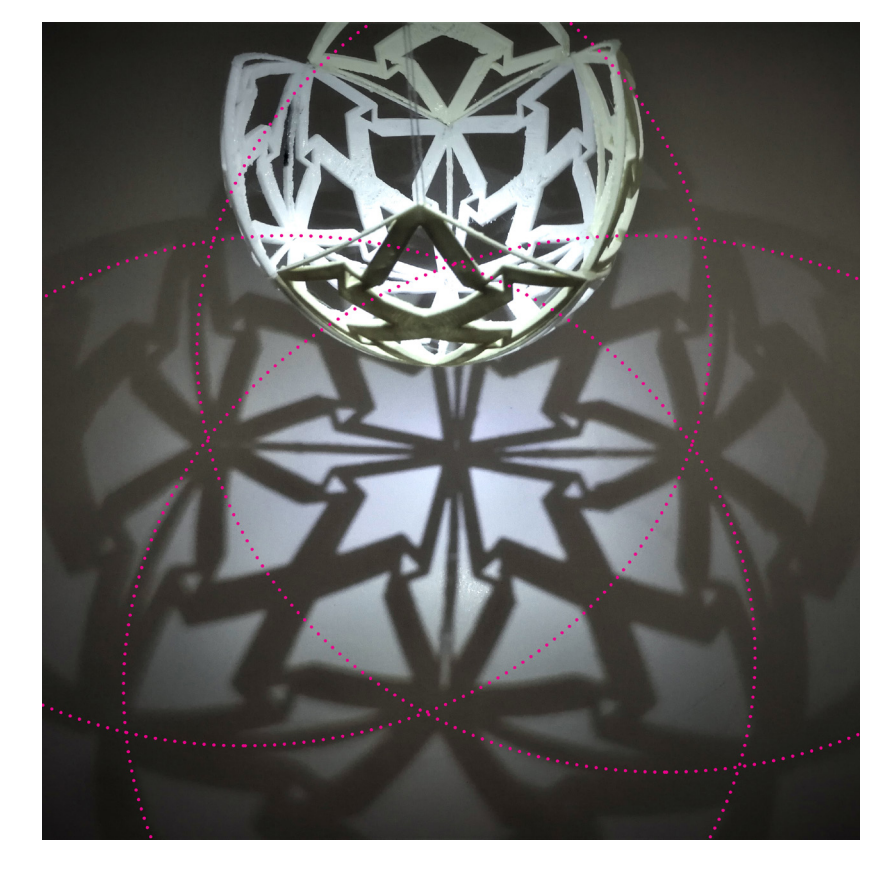

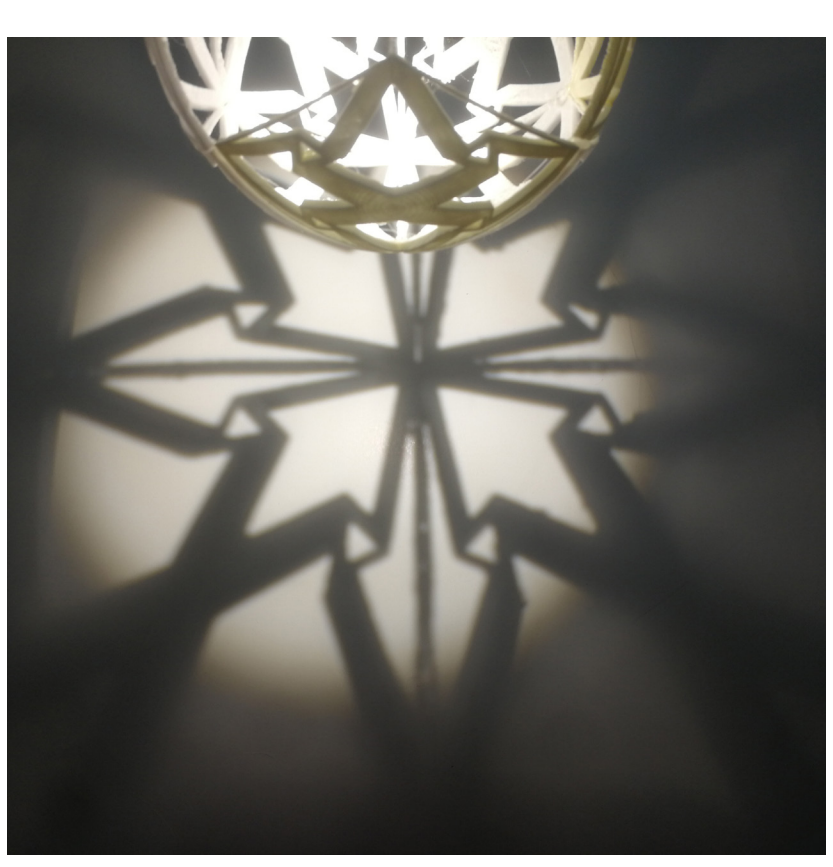

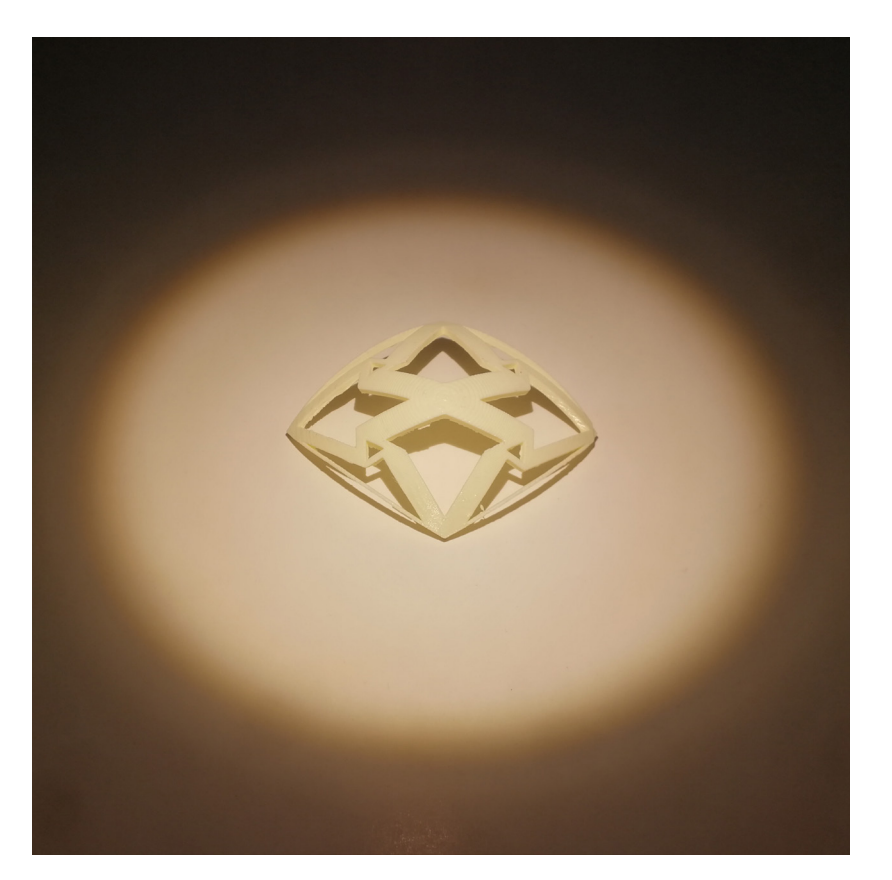

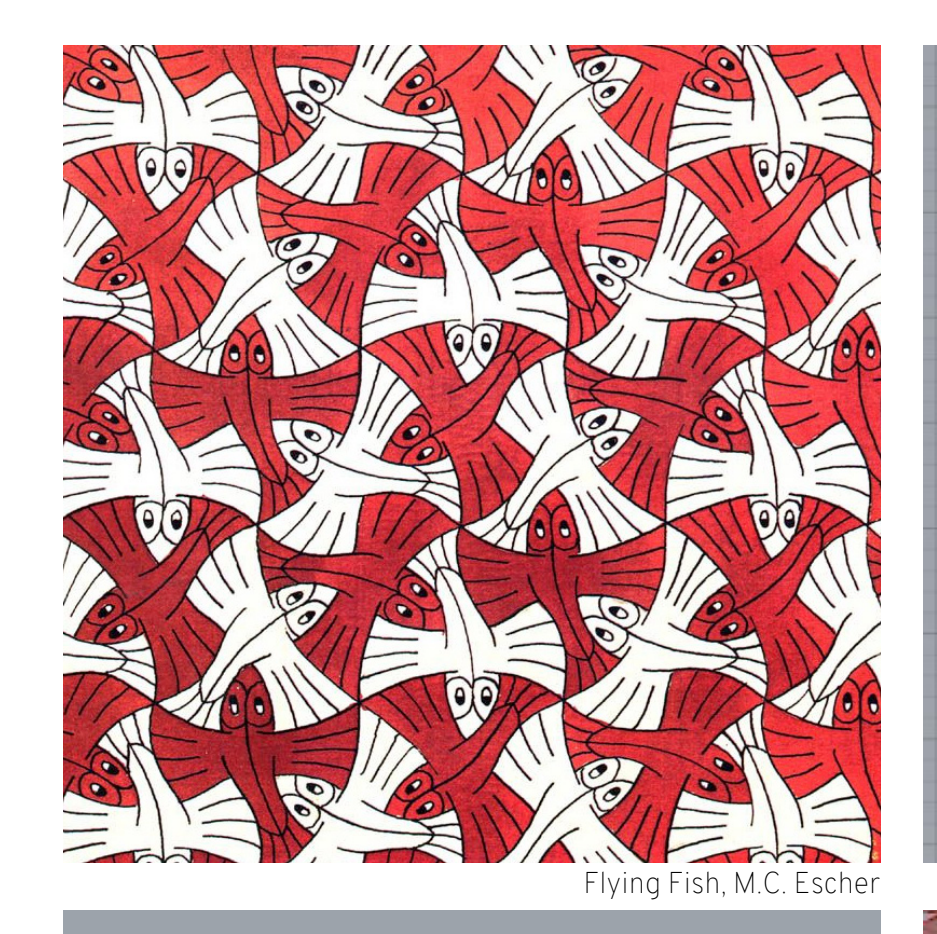

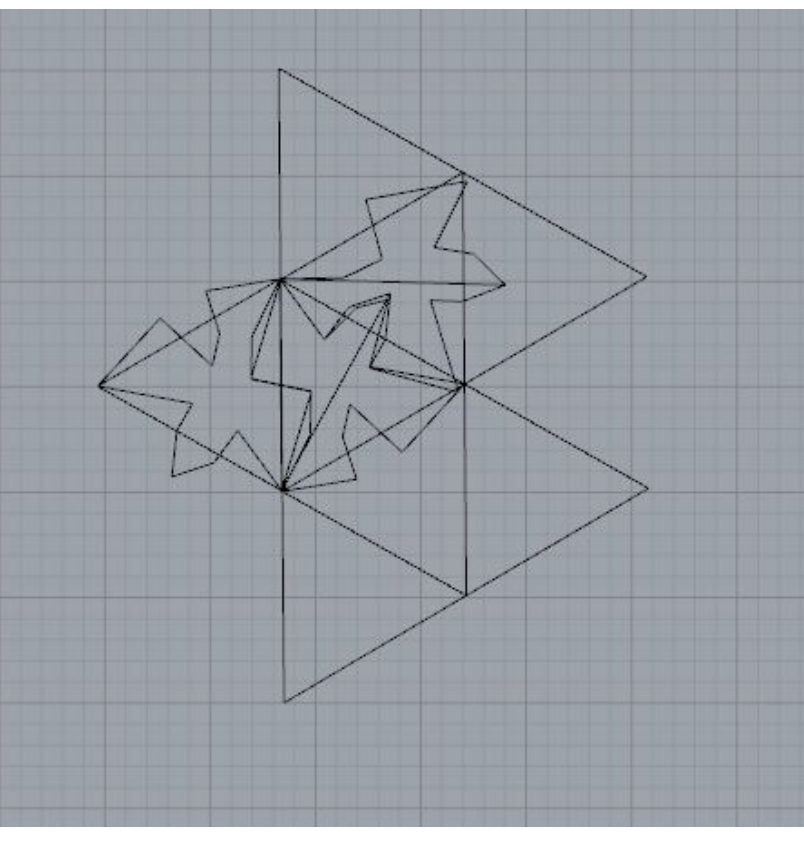

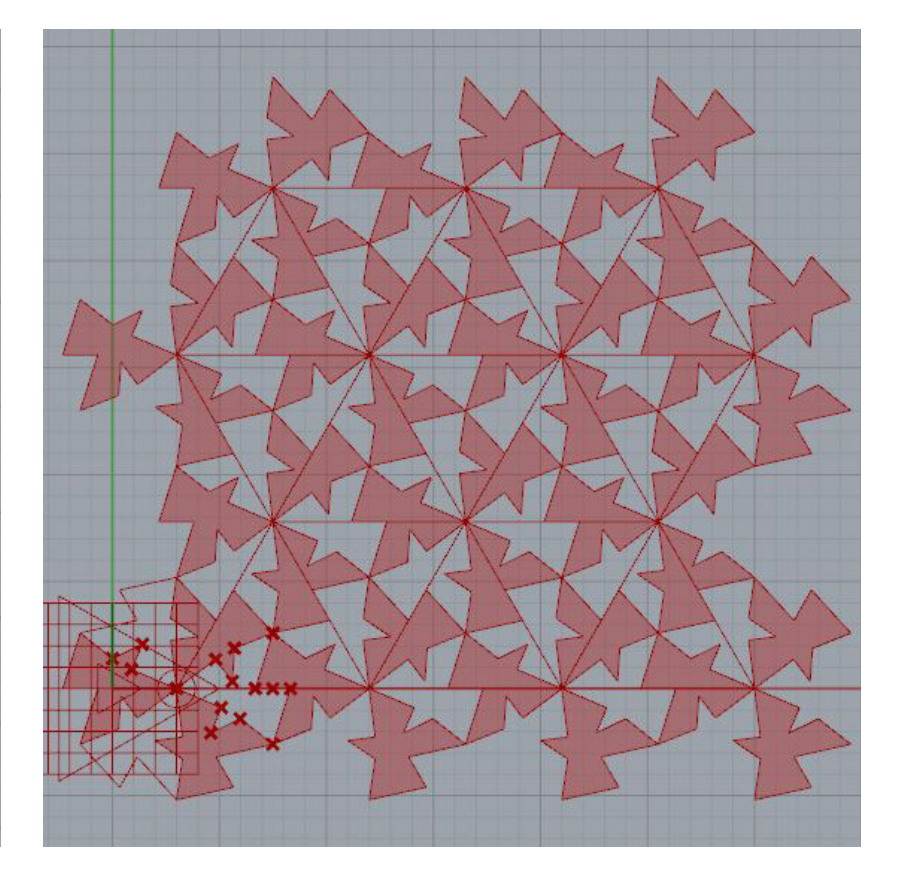

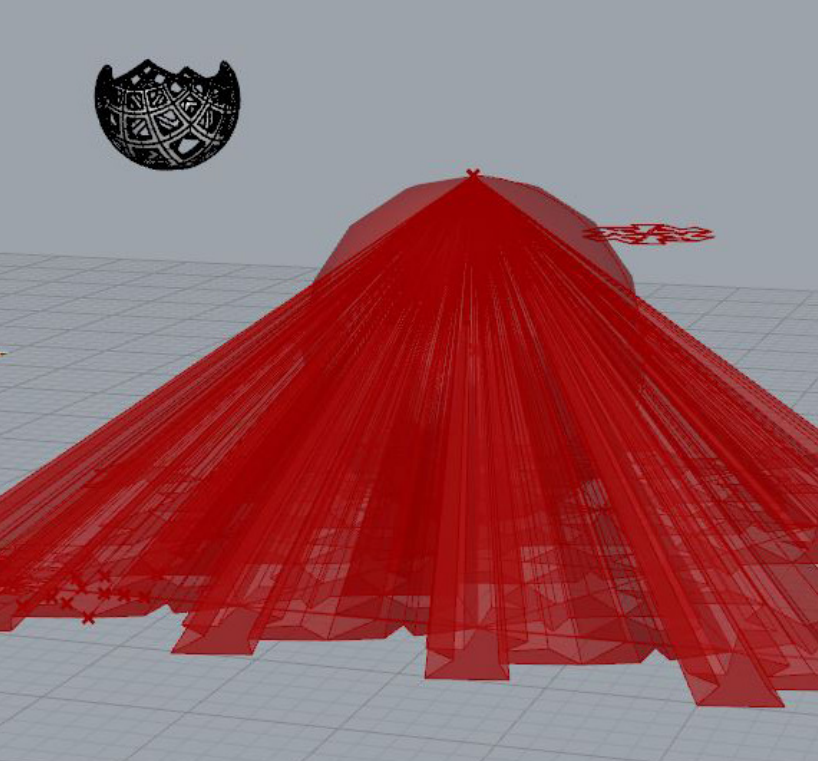

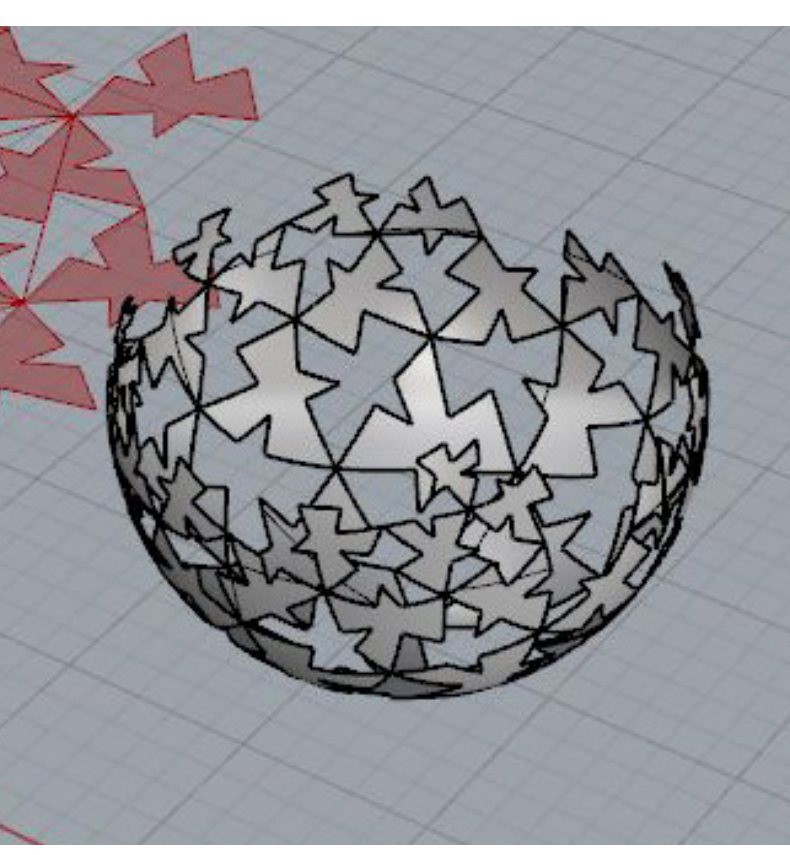

Modell 2:

Parametrische Modellierung der "Fliegende Fische" Tessellation mit Grasshopper. Ausgansgpunkt ist ein gleichseitiges Dreieck. 6 davon, gedreht um einen Punkt, füllen den 2D Raum nahtlos. Das wollte ich nun mit der einstellbaren Tessellation schaffen.

Dieser 2D Muster wurde zum Nordpol gezogen und die Schnitstellen mit der Kugeloberfläche bilden den Endmuster.

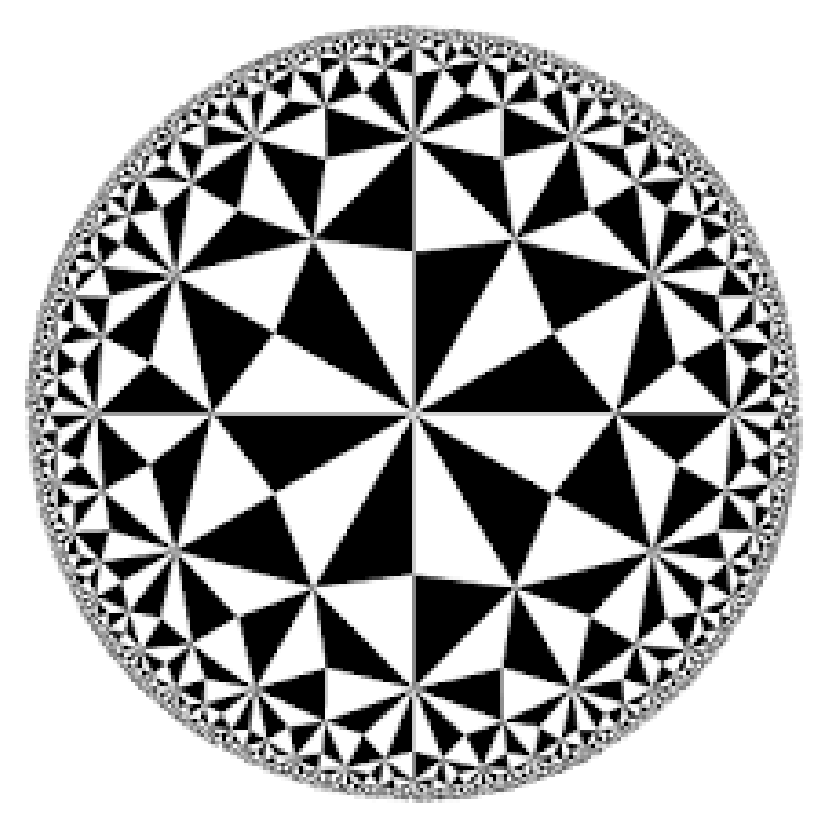

Poincaré Hyperbolic Disk, Wolfram Mathworld Circle Limit IV, M.C. Escher

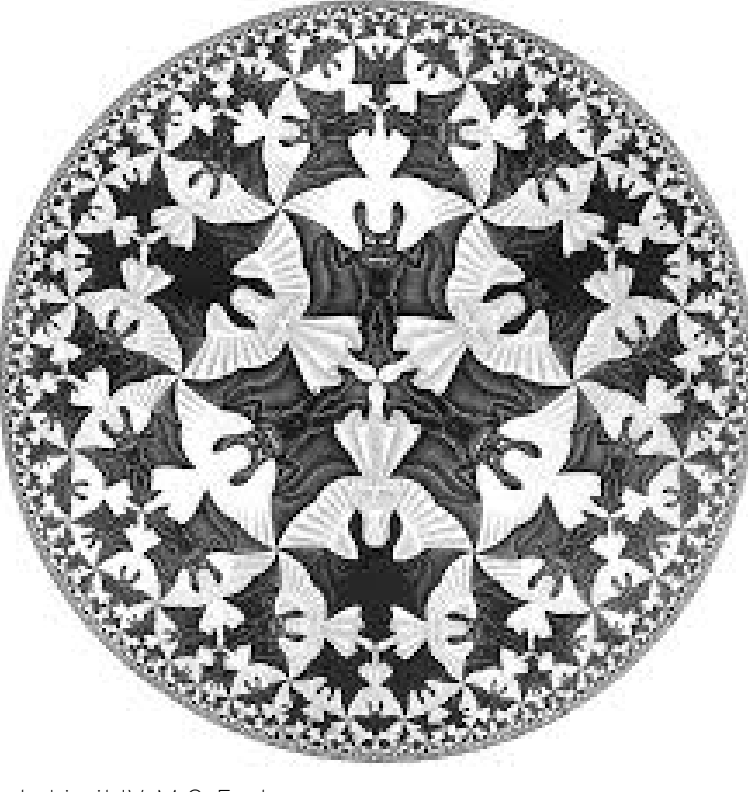

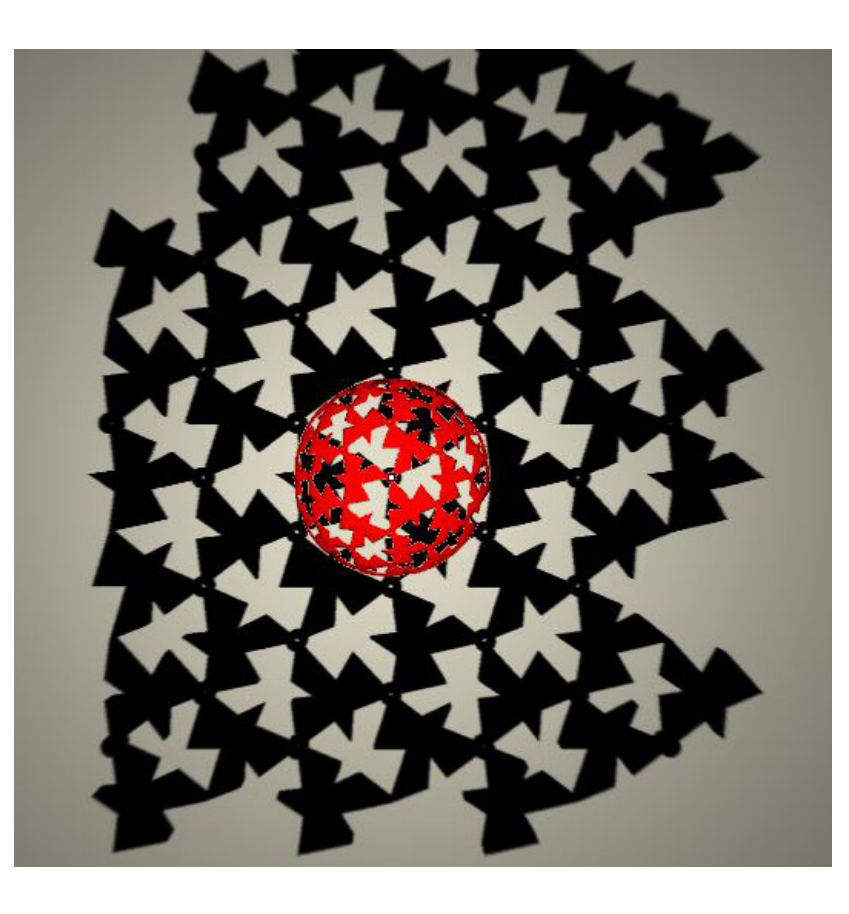

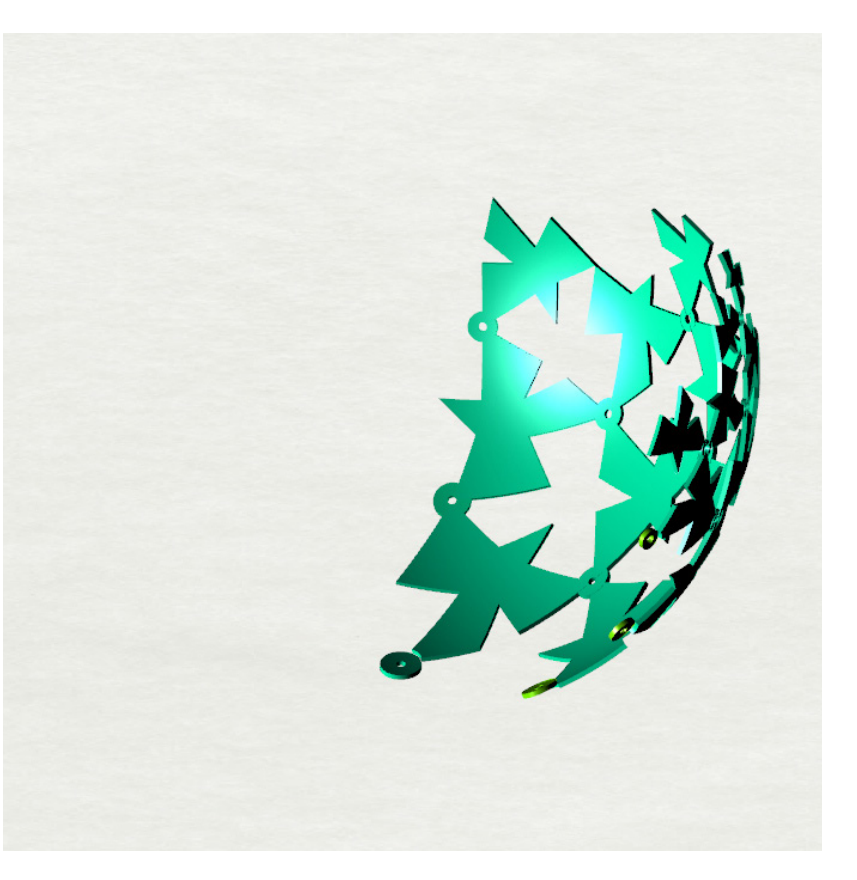

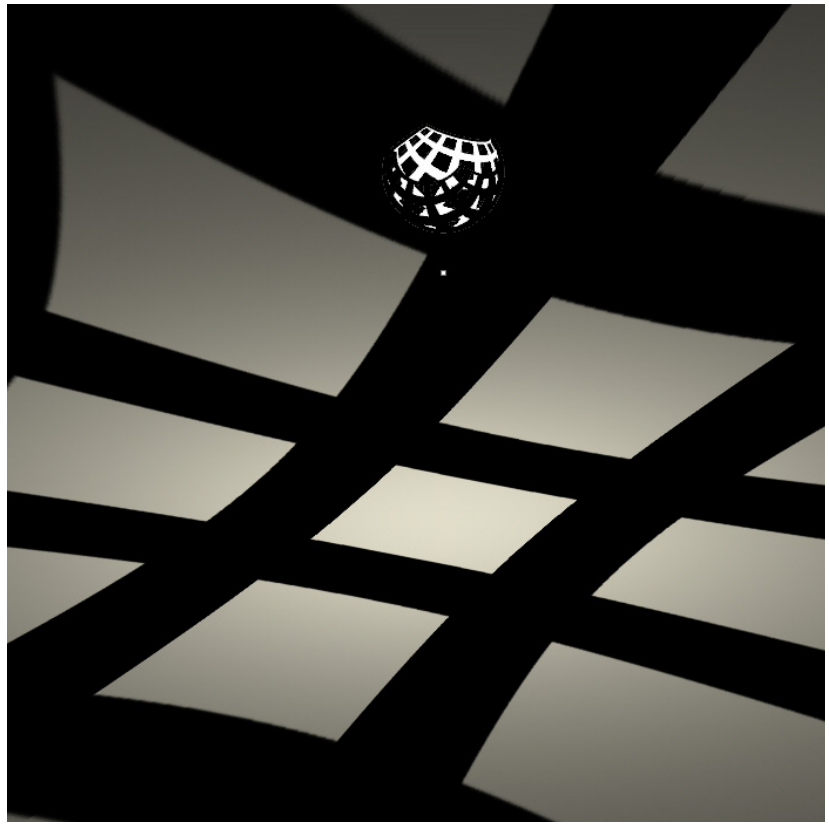

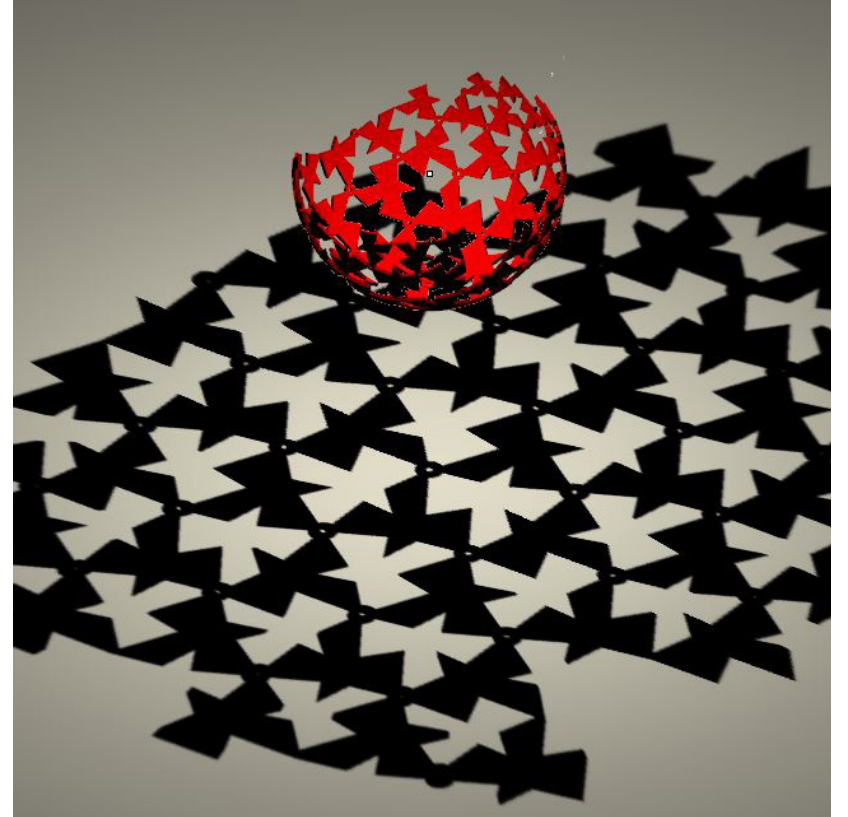

Grundprinzip ist klarer zu sehen im quadratischen Muster (rechts).

Um das Druckverfahren zu vereinfachen wird die Kugel in drei geteilt und Verbindungspunkte zu Kreise vergrößert. Diese besitzen ein Loch in der Mitte auf den Kanten zwischen Unterteilen (z.B. zwichen blau und grün) und werden zuammengeschraubt.

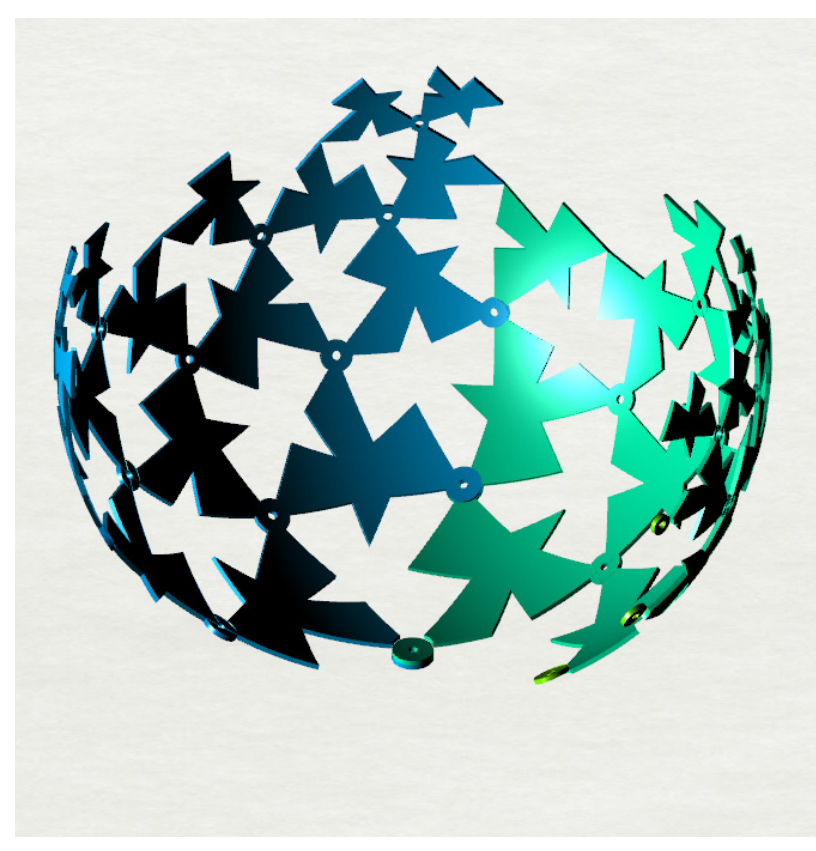

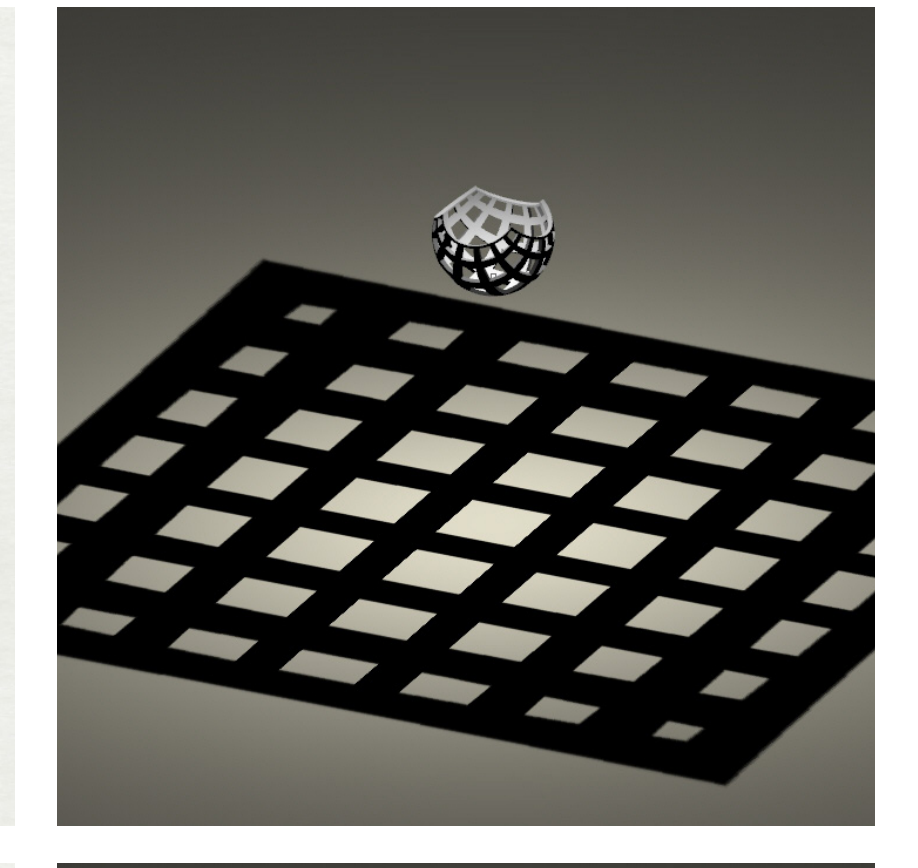

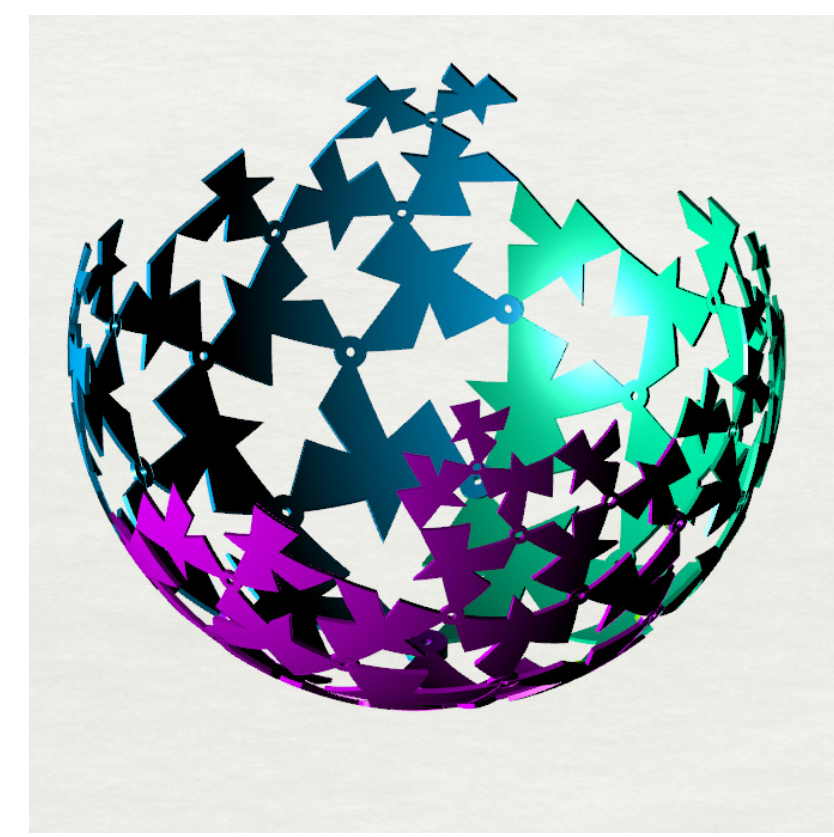

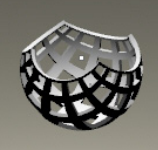

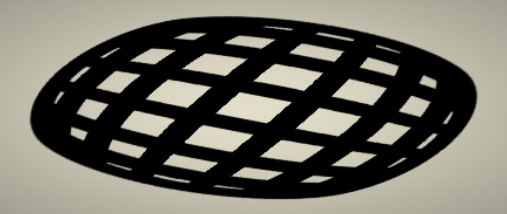